#### *Formations Word*

### **FORMATION MICROSOFT WORD AVANCÉ**

Satisfaction de nos apprenants en 2023 : 98% Taux d'assiduité : 100%

**Formez-vous selon vos disponibilités !** Vous proposez **3 dates au choix** et votre formateur vous confirme la date souhaitée.

**En présentiel dans votre entreprise,** dans l'un de nos **20 centres de formation** ou en **distanciel par visioconférence.**

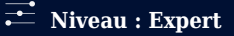

#### **Référence** : BUR-5655 **Durée** : 14 heures soit 2 jours **Tarif formation individuelle** : 1950 € HT / Personne **Tarif Intra-Entreprise à partir de 4 Collaborateurs** : [Demandez un devis](https://www.expertisme.com/devis-formation-digitale-intra-entreprise/)

#### **Vous avez des questions sur cette formation ?**

Contactez nos conseillers au : 01 42 66 36 42 du lundi au vendredi de 9h00 à 19h ou par email [formation@expertisme.com](mailto:formation@expertisme.com)

# **Votre parcours de formation :** [>> Découvrez-le étape par étape](https://expertisme.com/docs-formations/parcours-etape-par-etape-Expertisme.pdf)

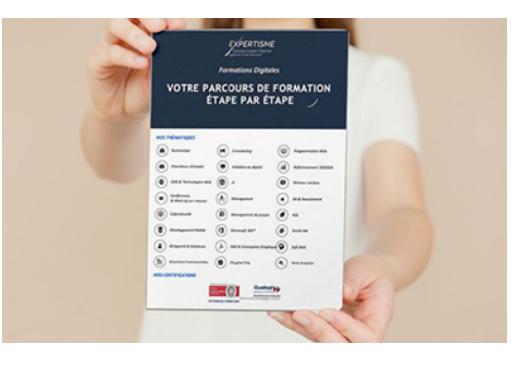

### *Contexte de la formation Microsoft Word Avancé*

Vous êtes à l'aise avec Word et vous souhaitez devenir un expert de ce logiciel ? Utilisé quotidiennement dans le monde professionnel pour créer des documents attrayants et faciles à partager, Word est le logiciel qu'il vous faut pour communiquer efficacement et vous démarquer sur le marché du travail. En développant vos compétences en matière de traitement de texte, vous vous créez un profil professionnel efficace et gagnez un temps précieux en automatisant vos tâches.

En suivant une formation avancée sur Word, vous apprendrez à exploiter les fonctionnalités avancées du logiciel pour accomplir vos tâches de manière plus rapide et plus efficace. Fini le temps perdu à chercher comment utiliser les outils ou à tâtonner dans l'élaboration de vos documents. Vous maîtriserez pleinement les fonctionnalités qui vous permettront d'automatiser votre travail, de créer des documents bien structurés et attrayants ou de collaborer avec votre entourage.

Nos Formateurs Experts Métiers vous guideront dans la découverte des fonctionnalités avancées de Word. Vous apprendrez à utiliser les outils pour gagner du temps, à intégrer des illustrations, des tableaux ou des graphiques et ainsi qu'à créer et éditer des mails et des formulaires.

À la fin de cette formation, vous serez en mesure d'exploiter l'intégralité des outils mis à votre disposition sur Word. Vous saurez organiser votre travail de manière efficace, quel que soit le type de document que vous souhaitez créer.

En investissant du temps dans cette formation avancée, vous développerez des compétences qui vous distinguent sur le marché du travail et vous ouvriront de nouvelles opportunités professionnelles.

# *À qui s'adresse cette formation ?*

Toute personne souhaitant utiliser les fonctions avancées de Word.

### *Objectifs*

- Exploiter les outils pour gagner du temps dans Word.
- Organiser son travail dans Word pour concevoir rapidement tout type de documents.

### *Programme*

### **[1. EXPLOITER LES OUTILS « GAIN DE TEMPS » ET AUTOMATISATION](#page--1-0)**

- Travailler avec les styles
- Modélisation de documents
- Insertions automatiques
- Fonctions avancées de composition (sections, lettrines, zones de textes, Lettrines…)
- Savoir réviser un document (commentaires, suivi des modifications, comparer les documents….)

### **[2. CONSTRUIRE UN DOCUMENT STRUCTURÉ ET ORGANISÉ](#page--1-0)**

- Table des matières
- Numérotation de pages
- Notes de pages
- Gestion des ruptures de pages
- Index, légendes, tables des illustrations, signets et renvois

### **[3. INTÉGRER DES ILLUSTRATIONS, TABLEAUX, GRAPHIQUES ET OBJETS, ET LES](#page--1-0) [MODIFIER](#page--1-0)**

- Modifier la structure et mettre en forme un tableau
- Trier dans un tableau et convertir un tableau en texte
- Créer un graphique à partir d'une feuille Excel
- Insérer et modifier des images ou des icônes
- Insérer et modifier des formes, des WordArt ou des SmartArt

### **[4. CRÉER ET ÉDITER UN MAILING \(OU E-MAILING\)](#page--1-0)**

- Créer, préparer les données.
- Créer un mail modèle
- Insérer des champs de fusion et éditer l'e-mail.

#### **[5. METTRE EN PLACE UN FORMULAIRE](#page--1-0)**

- La barre d'outils formulaire
- Créer des zones de champ de texte
- Créer des listes déroulantes
- Créer des cases à cocher

Version 3. Mise à jour le 01/01/2023 © EXPERTISME - Groupe SELECT® 2023 Tous droits réservés. Les textes présents sur cette page sont soumis aux droits d'auteur.

# *Pré-requis*

Savoir utiliser les fonctions de base de Word.

Posséder une licence Microsoft Office et le logiciel installé sur un ordinateur Être muni d'un ordinateur relié à Internet, possédant une caméra, un micro et un haut-parleur.

# *Points forts de la formation*

- Votre plan pédagogique de formation sur-mesure avec l'évaluation initiale de votre niveau de connaissance du sujet abordé
- Des cas pratiques inspirés de votre activité professionnelle, traités lors de la formation
- Un suivi individuel pendant la formation permettant de progresser plus rapidement
- Un support de formation de qualité créé sur-mesure en fonction de vos attentes et des objectifs fixés, permettant un transfert de compétences qui vous rende très rapidement opérationnel
- Les dates et lieux de cette formation sont à définir selon vos disponibilités
- Animation de la formation par un Formateur Expert Métier
- La possibilité, pendant 12 mois, de solliciter votre Formateur Expert sur des problématiques professionnelles liées au thème de votre formation
- Un suivi de 12 mois de la consolidation et de l'évolution de vos acquis.

# *Approche Pédagogique*

L'approche pédagogique a été construite sur l'interactivité et la personnalisation : Présentation illustrée et animée par le Formateur Expert, partage d'expériences, études de cas, mise en situation réelle. Tous les supports sont fournis par support papier, mail ou clé USB à chaque stagiaire.

#### **Méthodologie pédagogique employée :**

Chaque formation en présentiel ou en distanciel est animée par un Formateur Expert Métier sélectionné selon ses compétences et expériences professionnelles. Apport d'expertise du Formateur, quiz en début et fin de formation, cas pratiques, échanges d'expérience. Accès en ligne au support de formation.

#### **Modalités employées et évaluation :**

Évaluation et positionnement lors de la définition du plan pédagogique avec le ou les stagiaires. Un QCM est soumis aux stagiaires le dernier jour de la formation pour valider les acquis. Une correction collective est effectuée par le Formateur. Un bilan de fin de stage à chaud est organisé entre le Formateur et le ou les stagiaires pour le recueil et la prise en compte de leurs appréciations. Une attestation de fin de stage est remise aux stagiaires.

# *Accessibilité*

Toute demande spécifique à l'accessibilité de la formation par des personnes handicapées donnera lieu à une attention particulière et le cas échéant une adaptation des moyens de la formation. Public en situation de handicap, contactez notre référent handicap au 01 42 66 36 42.

## *Formateur*

Nos Formateurs sont des Experts Métiers intervenants sur les prestations inhérentes sur la thématique de la formation. Ils réalisent les audits et co-construisent l'offre et le déroulé de la formation avec l'Ingénieur Pédagogique avant validation par le Responsable Pédagogique. Ils sont sélectionnés pour leurs compétences pédagogiques et leurs expériences dans la formation pour adultes.